**AutoCAD Descargar For PC**

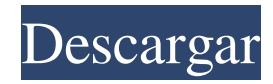

Visión general AutoCAD es uno de los productos de software CAD más populares para diseñar y dibujar modelos 2D y 3D. Permite a los usuarios dibujar, editar, analizar e imprimir dibujos en 2D y 3D en papel, dispositivos móviles, tabletas y en 3D en impresoras 3D. AutoCAD es una aplicación multiusuario. Está disponible en plataformas Windows y Macintosh, y se ejecuta en cualquier plataforma que pueda

ejecutar una versión de Windows. A diferencia de su predecesor, el AutoCAD original, AutoCAD LT o AutoCAD LT 2019, no utiliza el lenguaje oleográfico, sino que utiliza una biblioteca gráfica basada en vectores llamada AutoLISP. Aunque comúnmente se lo conoce como AutoCAD, la última versión (2019), renombrada de AutoCAD LT 2019. Sus predecesores AutoCAD 2D, AutoCAD 3D y AutoCAD LT se descontinuaron en 2010. La última versión generalmente se conoce como AutoCAD LT 2019 o

simplemente AutoCAD LT. Cómo obtener AutoCAD desde los sitios de usuarios de AutoCAD Hay tres formas de obtener la última versión de AutoCAD desde los sitios de usuarios de AutoCAD. Desde el sitio web de usuarios de AutoCAD Puede obtener la última versión de AutoCAD descargando la versión actual de AutoCAD desde el sitio web de usuarios de AutoCAD. Debe tener una cuenta de Autodesk para acceder al sitio web de usuarios de AutoCAD. El número de versión de AutoCAD LT 2019 se muestra a

continuación. Usuarios de Windows 10 Los usuarios de Windows 10 versión 1703 o posterior con una versión actualizada del sistema operativo pueden descargar la última versión de AutoCAD desde el sitio web de usuarios de AutoCAD. Debe tener una cuenta de Autodesk para acceder al sitio web de usuarios de AutoCAD. El número de versión de AutoCAD LT 2019 se muestra a continuación. Usuarios de Windows 10 Los usuarios de Windows 10 versión 1703 o posterior con una versión

actualizada del sistema operativo pueden descargar la última versión de AutoCAD desde el sitio web de usuarios de AutoCAD. Debe tener una cuenta de Autodesk para acceder al sitio web de usuarios de AutoCAD. El número de versión de AutoCAD LT 2019 se muestra a continuación. Cómo instalar AutoCAD LT 2019 Si es nuevo en AutoCAD, también puede descargar la última versión de AutoCAD LT 2019 desde Auto

**AutoCAD Crack + Descargar**

Esta funcionalidad se ha puesto recientemente a disposición de desarrolladores externos como parte de una nueva iniciativa de producto llamada "XDRAW". Comandos y otras funciones Autodesk admite el uso de archivos de script para la automatización y personalización de los productos de Autodesk. Se dividen en dos tipos: la Concha y la Monolítica. Los archivos Shell se usan para controlar el producto y los archivos Monolíticos se usan para agregar características al producto. Herramienta de línea de

comandos La herramienta de línea de comandos de AutoCAD se utilizó para automatizar funciones en la versión anterior (desde 2007) de AutoCAD. A partir de AutoCAD 2010, los comandos se pueden ejecutar mediante la plataforma de lanzamiento del producto y las secuencias de comandos de Python. API de Python Python es un lenguaje de programación desarrollado para su uso con AutoCAD. La API de C++ se amplía para permitir el acceso programable a todas las funciones del programa. Se denominan API

de Autodesk Exchange Runtime (EXE). Python es compatible con AutoCAD 2008, 2009, 2010 y AutoCAD LT 2011, 2012. Ejemplos de secuencias de comandos Autodesk Exchange proporciona varios scripts de ejemplo. Estos incluyen la inserción de bloques de AutoCAD, la selección de puntos, la gestión de conjuntos de planos, el reconocimiento facial, la detección de regiones, la intersección de líneas y mucho más. Características avanzadas AutoCAD incluye características y

configuraciones que son útiles para usuarios avanzados y avanzados. Exportar a PDF Una de las capacidades más importantes de AutoCAD es su capacidad para exportar a varios formatos de archivo. Esto es útil para todo tipo de impresión, desde impresión láser hasta impresión de inyección de tinta, escaneo y más. Hay una amplia variedad de configuraciones disponibles, lo que permite al usuario elegir la mejor configuración. Ayuda en linea La ayuda para la mayoría de las

funciones de AutoCAD está

disponible en AutoCAD y en otros productos de Autodesk, como Inventor. Se puede acceder a la ayuda en línea haciendo clic en el botón Ayuda en la barra de menú principal, presionando la tecla F1 o iniciando una sesión de Ayuda. Plantillas Al trabajar en un dibujo, es una buena práctica guardar una copia del dibujo antes de realizar cambios en él. Para acelerar el proceso, es posible crear plantillas. Las plantillas se pueden crear utilizando herramientas, comandos o macros. AutoCAD viene con una gran cantidad de plantillas

## predefinidas. Estos incluyen planos de planta, trabajos eléctricos, bocetos y muchos más. Nubes 27c346ba05

instalar autocad iniciar autocad seleccione autocad y haga clic en instalar iniciar autocad v Se le pedirá que elija la ubicación del acceso directo de autocad,

**?Que hay de nuevo en?**

Importación de marcas Además de muchas mejoras a las funciones existentes, AutoCAD ahora puede importar dibujos completos en formato de marcado, con o sin una selección específica de

marcadores. La importación de marcas en estas nuevas versiones le permite importar archivos CAD completos que incluyen texto, líneas, capas, grupos de bloques e información BPM (se admiten más de 100 tipos diferentes de archivos CAD). Después de la importación, puede editar y manipular su archivo importado o devolverlo al programa CAD. Una vez que se importa su archivo, puede ver todo el contenido del archivo en la capa importada, incluidos los bloques agregados, editados o eliminados, así como los bloques nuevos.

Puede guardar sus cambios y abrir su archivo nuevamente. Importar: Compatibilidad con numerosos archivos CAD, incluidos BIM, DWG, DXF, PBR, DWF, DWG, DXF, VRML, SVG e IFC. (Para obtener una lista de los tipos de archivos compatibles con AutoCAD y Autodesk® Inventor® 2019, vaya al Centro de descargas). Soporte para archivos comprimidos y no comprimidos, incluidos archivos ZIP, TAR, RAR y GZIP. Detección automática e importación precisa de bloques con nombre en todos los tipos de

archivos. Admite la importación única de archivos con múltiples revisiones. Soporta etiquetas. Importe con especificaciones para la selección de bloques y otras opciones, incluida la escala y el ajuste. Importe con una selección de propiedades de bloque: tipo, estilo, precisión, visualización, capa y visibilidad. Compatibilidad con línea de base grande para importar bloques de archivos heredados. Agregue, edite, elimine y cambie el nombre de bloques en un archivo importado. Agregue, edite, elimine y cambie el nombre

de los componentes en un archivo importado. Agregue, edite y elimine etiquetas en un archivo importado. Exportar: Guarde en un archivo con varios formatos de salida, incluidos DXF, DWG, HPGL, DWF, DXF, JPG, SVG, PDF, PS, PSD, EPS, TIF, TIFF, MDS, MCD, PES, MP4, XAML, MNG, PNG, XPS , SWF, VRML, PCT y COSUDE. Guardar en XLS, XLSX, CSV y DBF. Exporte bloques utilizando propiedades de bloque y propiedades de contenido de bloque. Herramientas de exportación, incluido el Editor de

## dimensiones, Navegador,

**Requisitos del sistema:**

## ORDENADOR PERSONAL: Windows® 7, Windows® 8, Windows® 10 Serie Intel® Core™ i3/4/5/6 o serie AMD FX o equivalente 8 GB (RAM) o más 5 GB (VRAM) o más 300 MB (espacio libre) o más Serie NVIDIA® GeForce® GTX 760 o AMD Radeon™ R9 o equivalente Tecnología NVIDIA® SLI o AMD CrossFire® (o tecnología AMD Eyefinity® Display) DirectX® 11 1536 MB (VRAM)

<https://mommark-landsby.dk/wp-content/uploads/AutoCAD-105.pdf> <https://thefamily2u.com/2022/06/29/autodesk-autocad-crack-keygen-gratis-mas-reciente-2022/> <http://applebe.ru/2022/06/30/autodesk-autocad-24-2-crack-gratis-for-windows/> <https://toronto-dj.com/advert/autodesk-autocad-codigo-de-activacion-descarga-gratis-ultimo-2022/> [https://thebetelleafco.com/wp](https://thebetelleafco.com/wp-content/uploads/2022/06/AutoCAD__Crack__Descargar_For_PC_2022_Nuevo.pdf)content/uploads/2022/06/AutoCAD\_Crack\_Descargar\_For\_PC\_2022\_Nuevo.pdf [https://motif-designs.com/2022/06/29/autocad-2021-24-0-crack-torrent-codigo-de-activacion](https://motif-designs.com/2022/06/29/autocad-2021-24-0-crack-torrent-codigo-de-activacion-descargar-3264bit-mas-reciente/)[descargar-3264bit-mas-reciente/](https://motif-designs.com/2022/06/29/autocad-2021-24-0-crack-torrent-codigo-de-activacion-descargar-3264bit-mas-reciente/) <https://omaamart.com/wp-content/uploads/2022/06/AutoCAD-100.pdf> <http://cipheadquarters.com/?p=24067> <https://dwfind.org/autodesk-autocad-crack-descargar/> <https://insenergias.org/wp-content/uploads/2022/06/varphy.pdf> <http://www.delphineberry.com/?p=9468> <https://oursocialmatrix.com/advert/autocad-19-1-crack/> <http://citizenrelocations.com/?p=1312> <https://xn--80aagyardii6h.xn--p1ai/wp-content/uploads/2022/06/mariflo.pdf> <https://www.puremeditation.org/2022/06/29/autodesk-autocad-23-1-crack-con-clave-de-licencia-ultimo-2022/> [https://sawkasetworld.net/upload/files/2022/06/51TUhm8TAxJnNwbOfC5o\\_29\\_dd87c1aad0a2aeaaf70f0fa47](https://sawkasetworld.net/upload/files/2022/06/51TUhm8TAxJnNwbOfC5o_29_dd87c1aad0a2aeaaf70f0fa473f5521e_file.pdf) [3f5521e\\_file.pdf](https://sawkasetworld.net/upload/files/2022/06/51TUhm8TAxJnNwbOfC5o_29_dd87c1aad0a2aeaaf70f0fa473f5521e_file.pdf) <https://golden-hands.co/autodesk-autocad-22-0-crack-descargar-win-mac/> <http://dottoriitaliani.it/ultime-notizie/senza-categoria/autodesk-autocad-24-2-crack-for-windows-ultimo-2022/> <https://csermooc78next.blog/2022/06/30/autodesk-autocad-7/>

<http://camcasia.com/?p=21529>